МИНИСТЕРСТВО НАУКИ И ВЫСШЕГО ОБРАЗОВАНИЯ РОССИЙСКОЙ ФЕДЕРАЦИИ Федеральное государственное бюджетное образовательное учреждение высшего образования «ДАГЕСТАНСКИЙ ГОСУДАРСТВЕННЫЙ УНИВЕРСИТЕТ» Филологический факультет

# **РАБОЧАЯ ПРОГРАММА ДИСЦИПЛИНЫ КОМПЬЮТЕРНАЯ ВЕРСТКА**

Кафедра печатных СМИ филологического факультета

**Образовательная программа бакалавриата** 42.03.02 Журналистика

**Направленность (профиль) программы** История и теория журналистики

> **Форма обучения** Очная, заочная

# **Статус дисциплины:**  входит в часть ОПОП, формируемую участниками образовательных отношений

Махачкала, 2022

Рабочая программа дисциплины «Компьютерная верстка» составлена в 2022 году в соответствии с требованиями ФГОС ВО - бакалавриат по направлению подготовки 42.03.02 Журналистика от 08.06.2017г. № 524.

Разработчик: к.ф.н., старший преподаватель кафедры печатных СМИ Керимова Д. Ф.

Рабочая программа дисциплины одобрена: на заседании кафедры печатных СМИ от « 5 » 03202 т., протокол № 7. Зав. кафедрой ///// Магомедов Г. А. (подпись)

на заседании Методической комиссии филологического факультета от « 23» 03 20 22г., протокол № 6.  $\sqrt{mn}$   $\sqrt{\sqrt{np}}$ банева А. Н./ Председатель

(подпись)

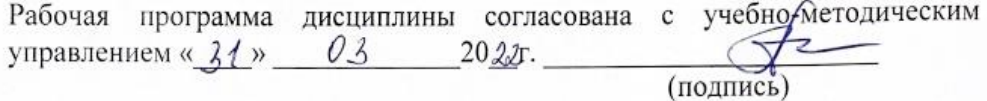

#### Аннотация рабочей программы дисциплины

Дисциплина «Компьютерная верстка» входит в часть, формируемую участниками образовательных отношений, образовательной программы «История и теория журналистики» бакалавриата по направлению 42.03.02 Журналистика. Дисциплина реализуется на филологическом факультете кафедрой печатных СМИ.

Содержание дисциплины охватывает Круг вопросов, связанных  $\mathbf{c}$ применением настольных издательских систем в создании печатной продукции, т. е. версткой газет и журналов.

Лиспиплина нашелена на формирование следующих компетенний выпускника: общепрофессиональных - ОПК-6, профессиональных - ПК-3.

Преподавание дисциплины предусматривает проведение следующих видов учебных занятий: лекции, практические занятия, самостоятельная работа.

Рабочая программа дисциплины предусматривает проведение видов контроля успеваемости в форме контрольных работ и промежуточный контроль в форме зачета/экзамена.

Объем дисциплины - 2 зачетные единицы, в том числе в академических часах по видам учебных занятий - 72.

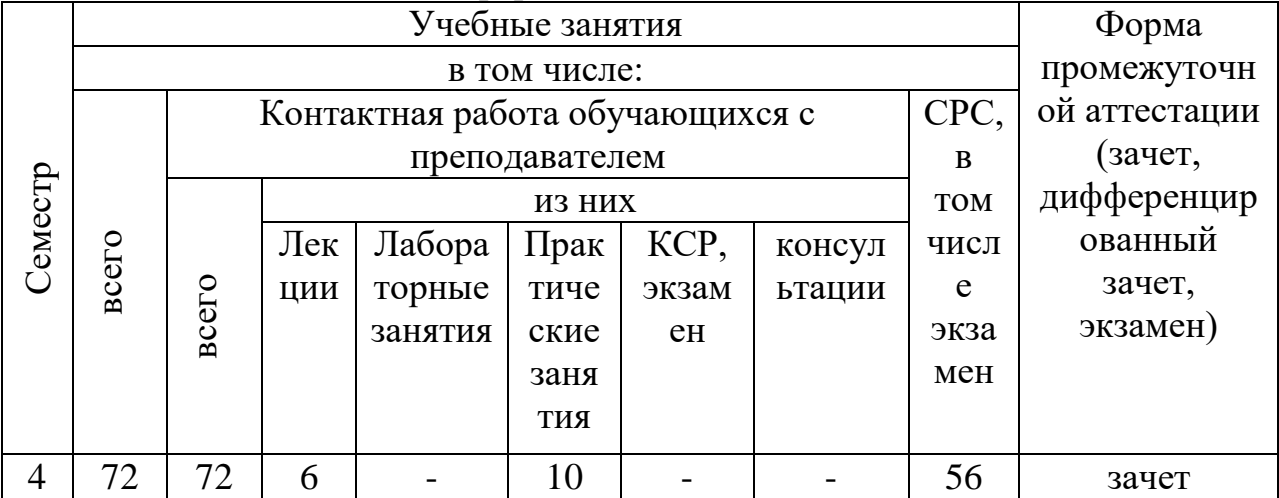

Объем дисциплины в очной форме

Объем дисциплины в заочной форме

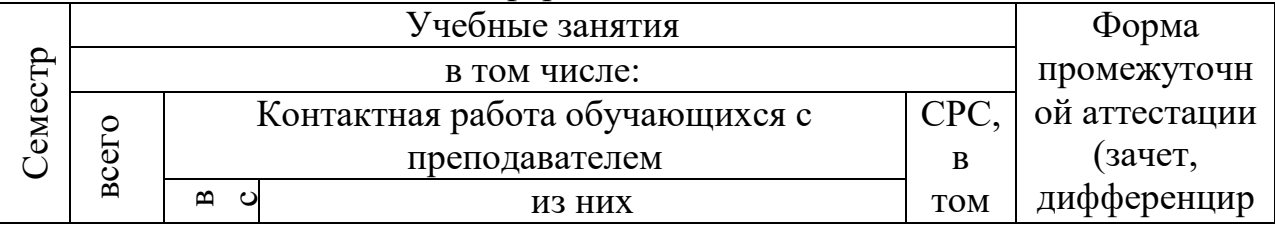

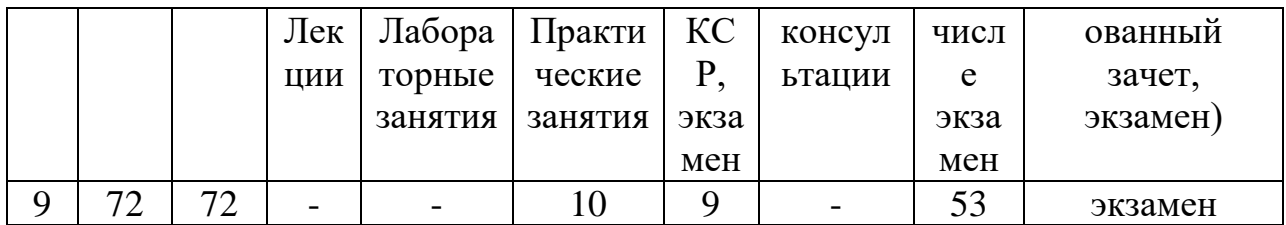

## 1. Цели освоения дисциплины

Целями освоения дисциплины «Компьютерная верстка» являются:

- ознакомить студентов с основными проблемами и закономерностями верстки и дизайна газет как части издательского дела, с нормами, правилами и стилями макетирования будущих публикаций;

- обучить студентов работе с настольными издательскими системами и графическими редакторами, применению компьютерных технологий для верстки газет, необходимых для выполнения функций газетного дизайнера, специалиста по верстке, редактора, издателя, корреспондента и т. д.

# 2. Место дисциплины в структуре ОПОП бакалавриата

Дисциплина «Компьютерная верстка» входит в часть, формируемую участниками образовательных отношений, образовательной программы «История и теория журналистики» бакалавриата (Б1.В.ДВ.01.01) по направлению 42.03.02 Журналистика.

Данный курс системно встраивается в общую программу бакалавриата по направлению «Журналистика». Дисциплина «Компьютерная верстка» требует наличия базовых знаний по ранее изученным дисциплинам «Дизайн «Журналистское изданий», мастерство», периодических помогает подготовить будущих журналистов к практической деятельности. Знания, умения и навыки углубляются и конкретизируются в ходе выполнения студентами практических работ по прикладным курсам «Выпуск учебных СМИ», «Веб-дизайн» и прохождения ими производственных практик.

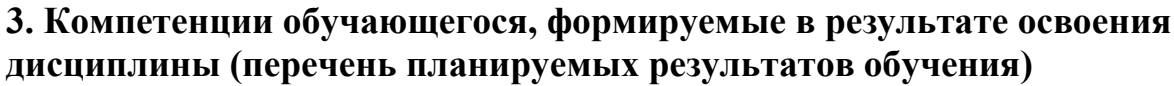

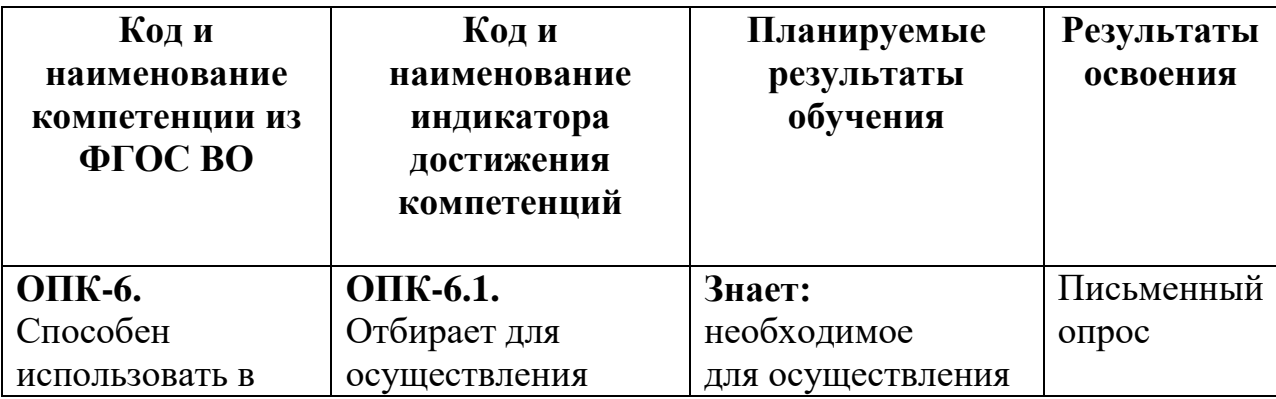

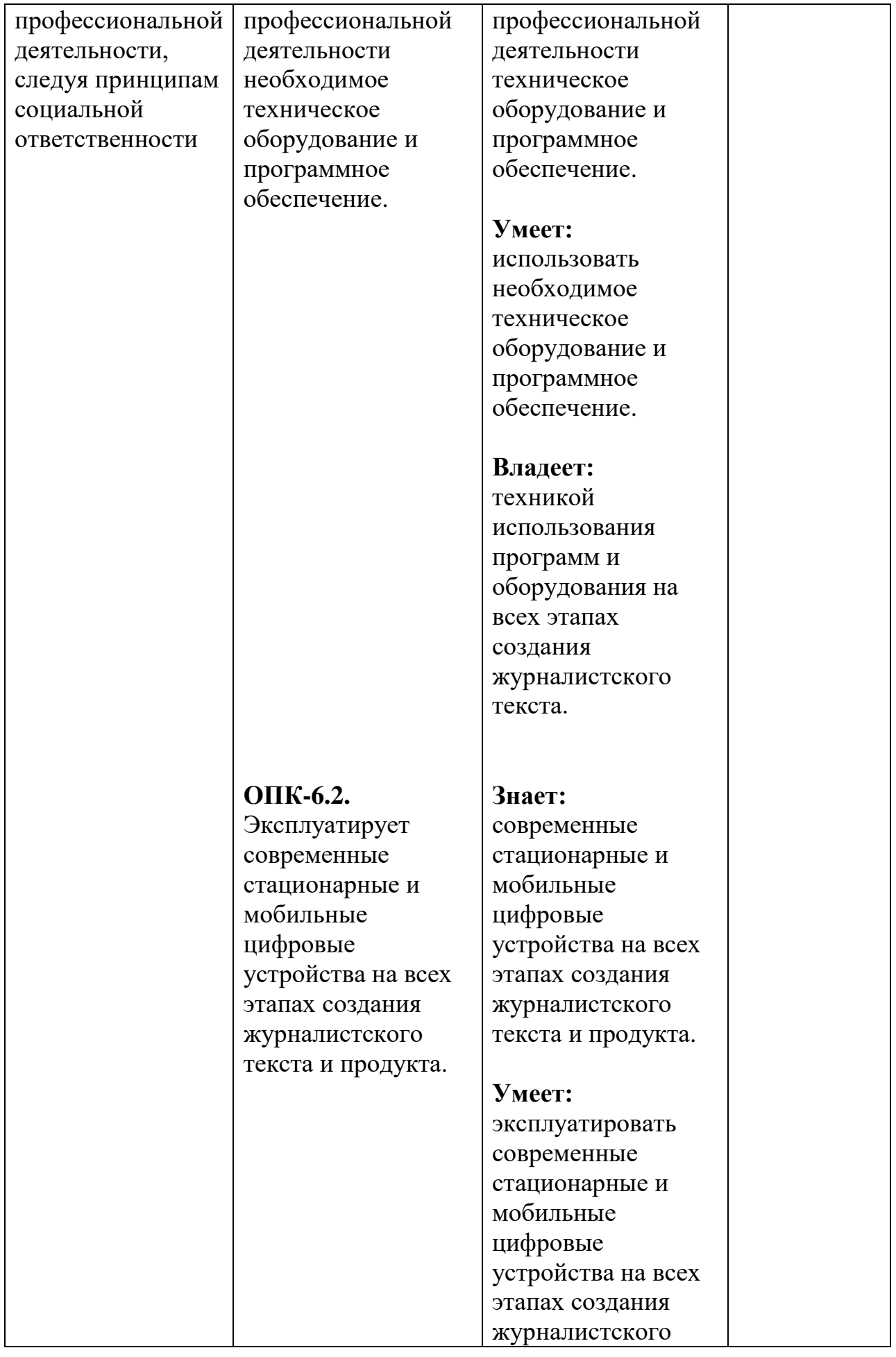

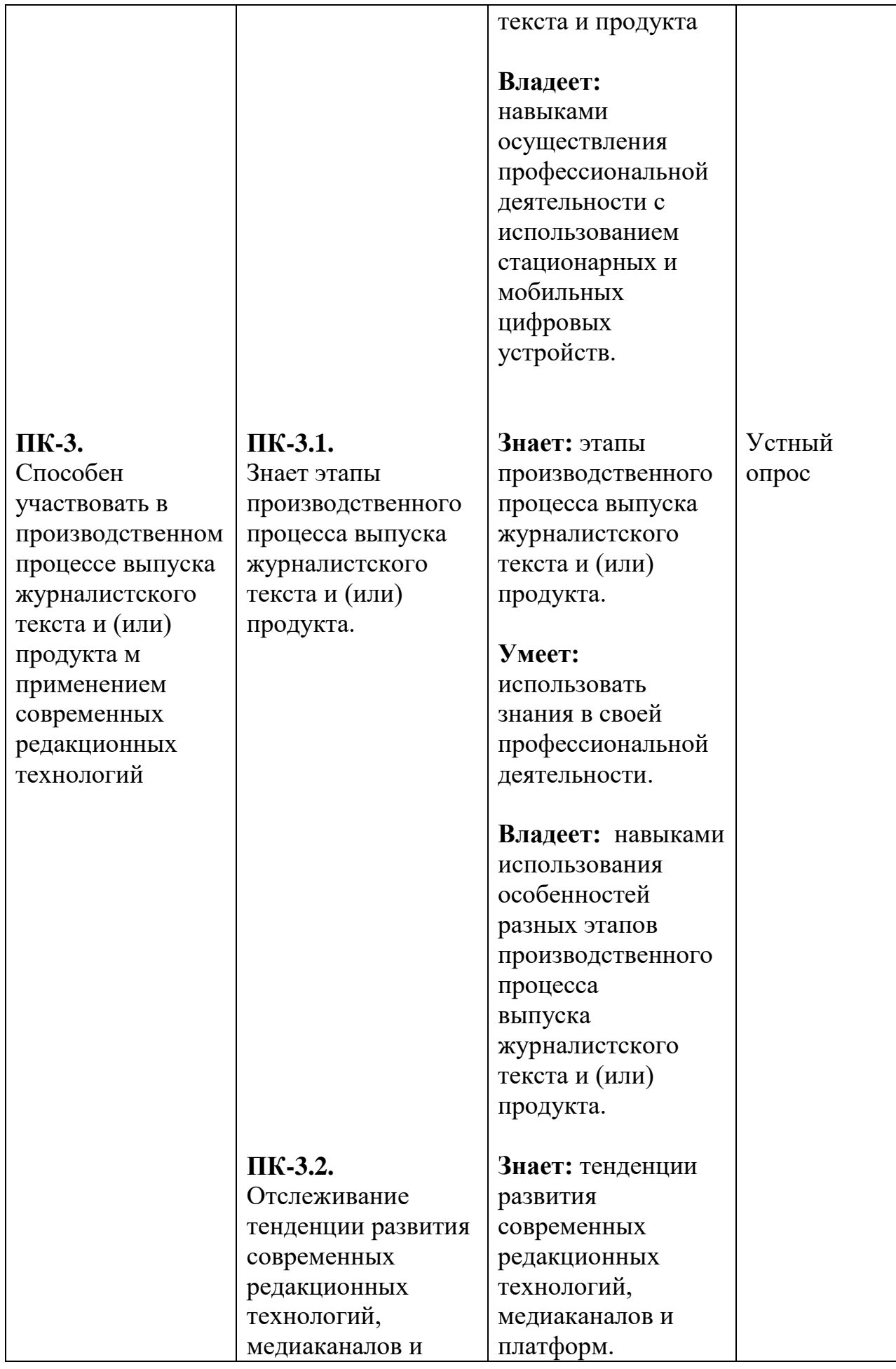

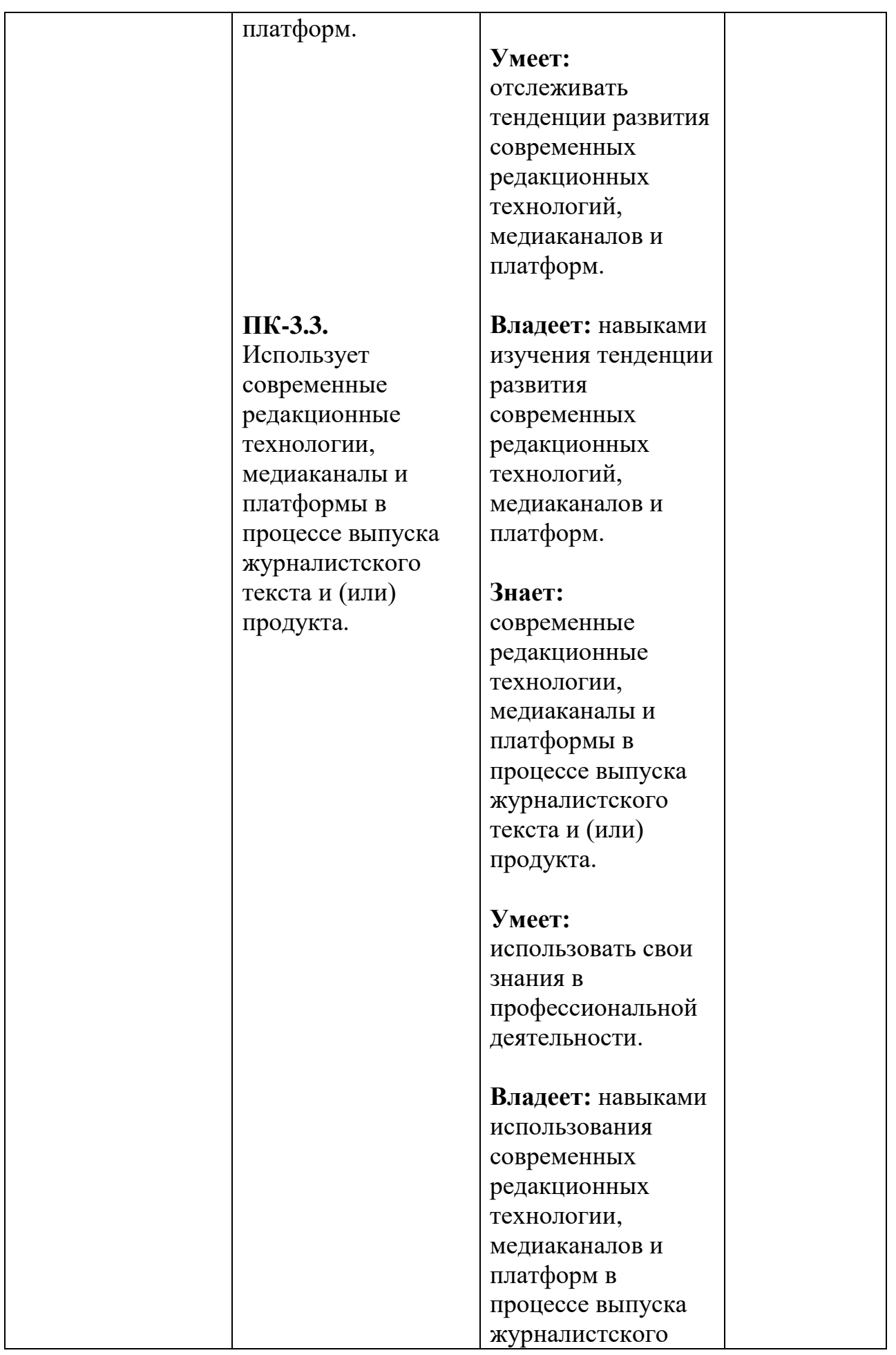

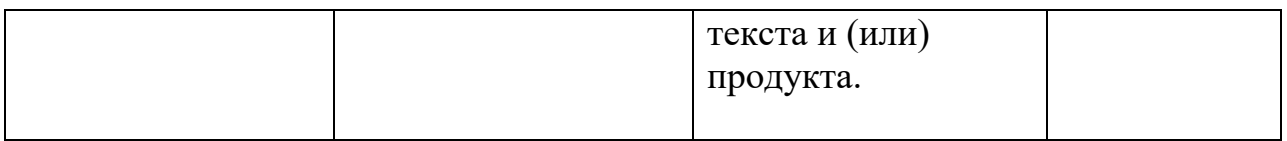

# **4. Объем, структура и содержание дисциплины**

4.1. Объем дисциплины составляет 2 зачетные единицы, 72 академических часа.

# 4.2. Структура дисциплины

# 4.2.1. Структура дисциплины в очной форме

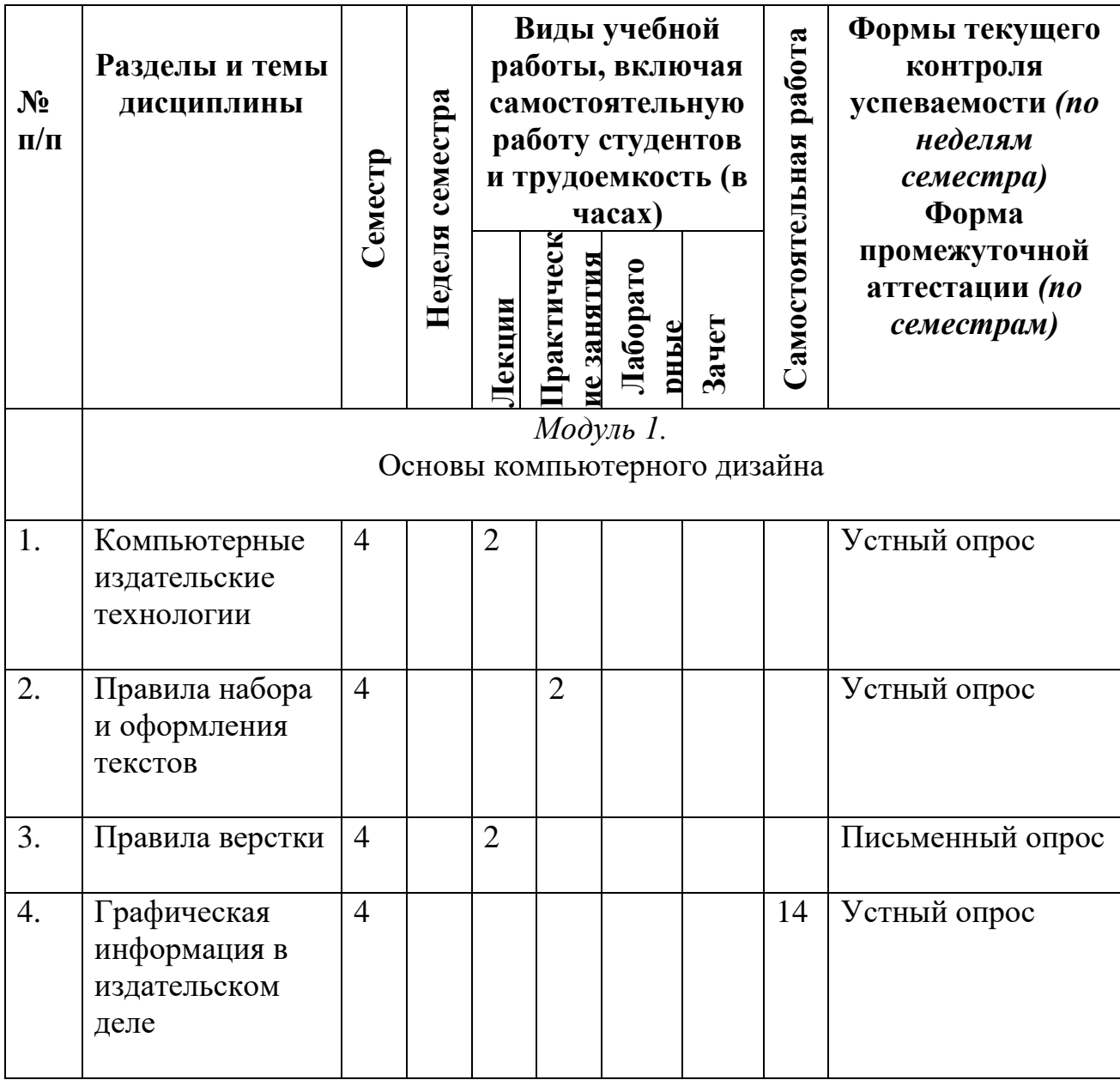

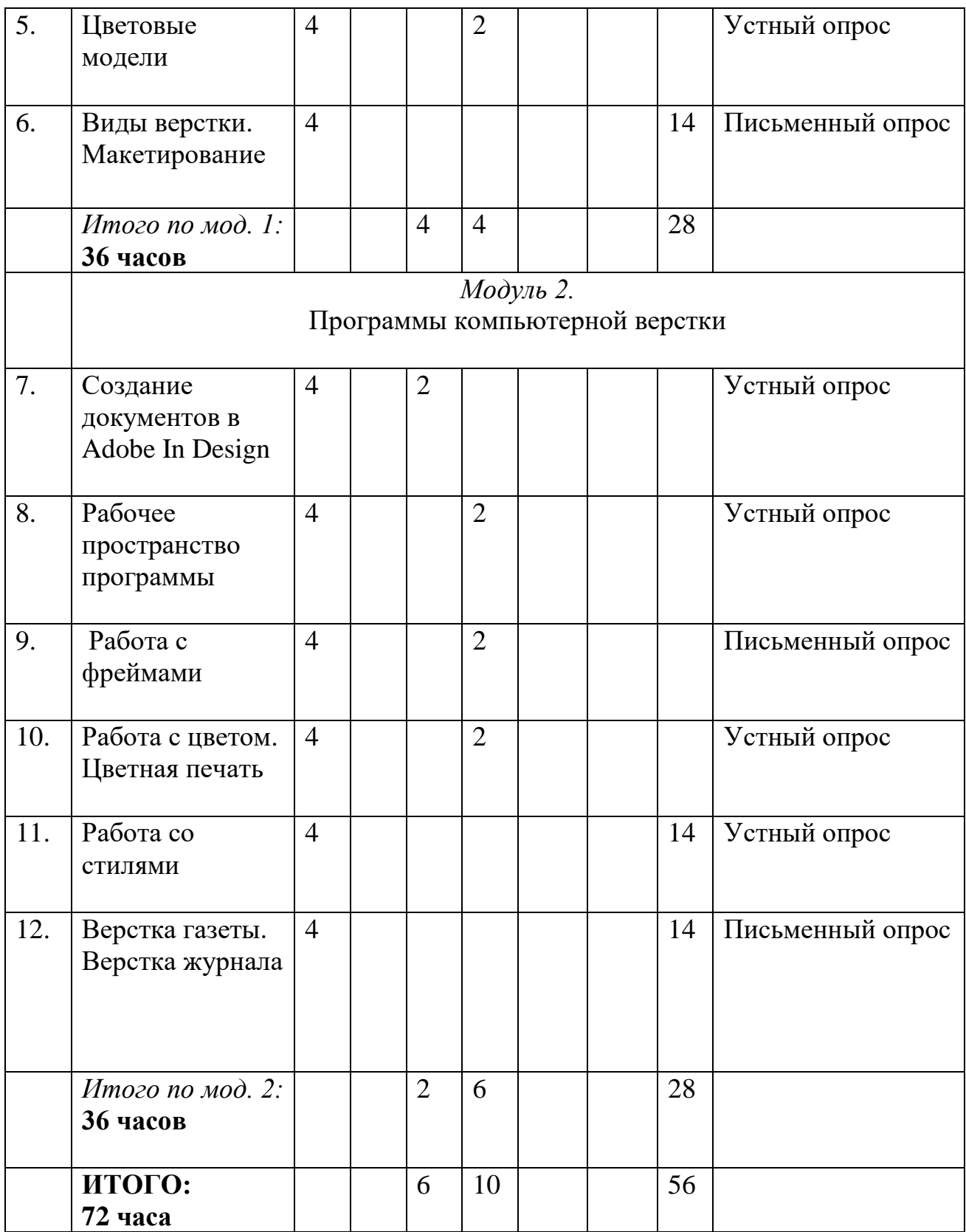

# 4.2.3. Структура дисциплины в заочной форме

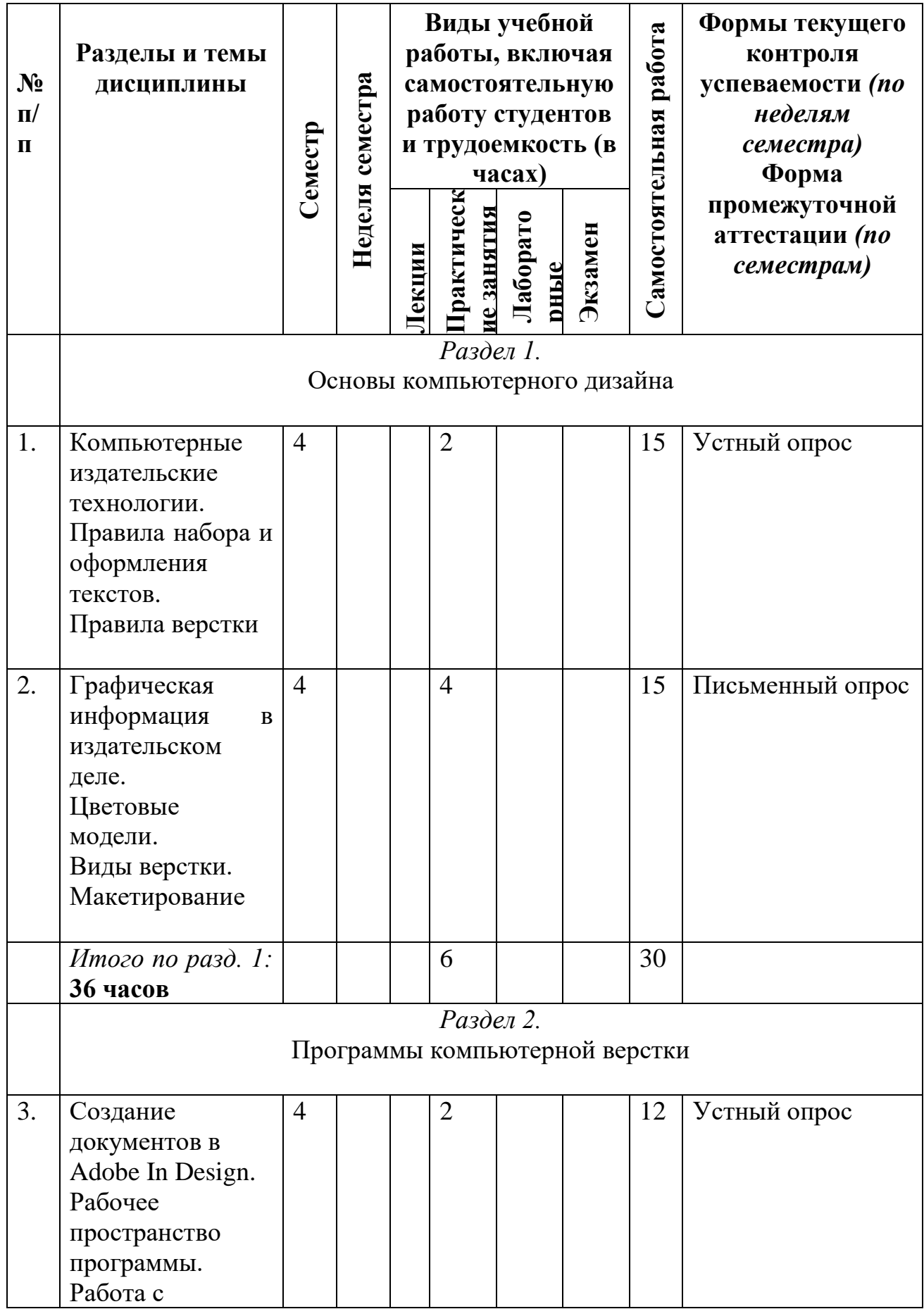

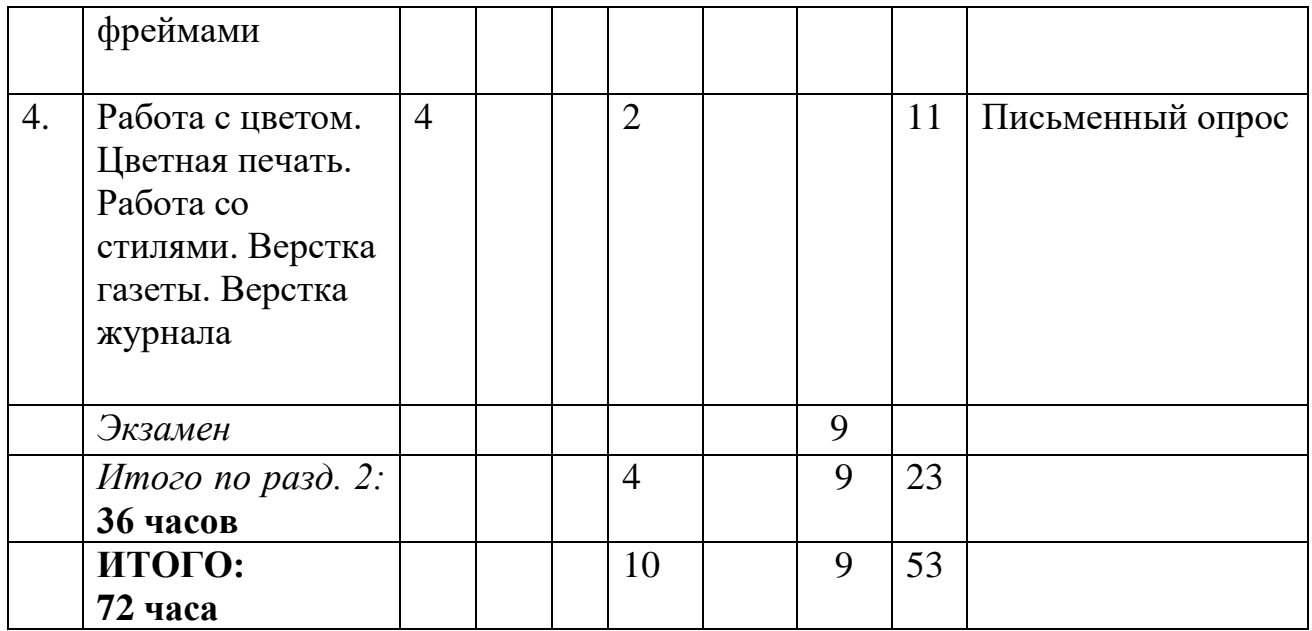

# **4.3. Содержание дисциплины, структурированное по темам (разделам)**

#### *4.3.1. Содержание лекционных занятий по дисциплине*

#### *Модуль 1. Основы компьютерного дизайна.*

#### *Тема 1.* Компьютерные издательские технологии.

#### *Содержание темы*

Издательские и полиграфические процессы. Типографские термины. Правила и приемы верстки. Технологический процесс допечатной подготовки. Принципы макетирования. Работа со шрифтами. Изображения в программах верстки. Работа инструментальных программ в области дизайна на разных платформах. Сравнение настольных издательских систем.

#### *Тема 3.* Правила верстки.

#### *Содержание темы*

Работа с текстовыми блоками. Параметры текстового блока. Способы размещения текста. Импорт текста и текстовые форматы. Подготовка текста для вѐрстки. Обработка текстов для верстки: установка языка, включение переносов, выбор выключки, установка абзацных отступов Формат колонки. Межбуквенный просвет (кернинг, трекинг). Интерлиньяж. Подгонка текста. Колонтитулы и колонцифры. Модульная система и ее шаг.

#### *Модуль 2. Программы компьютерной верстки.*

*Тема 7.* Создание документов в Adobe In Design.

#### *Содержание темы*

Общий обзор программы Adobe In Design. Интерфейс и его элементы. Общие элементы интерфейса пользователя. Главное командное меню. Контекстные меню. Палитры. Палитра инструментов. Клавиатурные эквиваленты. Создание, открытие и закрытие документов. Использование шаблонов документа. Сохранение документов. Сохранение установок по умолчанию. Отображение документа в нескольких окнах. Палитра Navigator. Перемещение и масштабирование изображения. Демонстрация разворотов. Измерительные линейки. Установка единиц измерения. Установка параметров страницы. Сохранение вариантов установок. Сохранение оформления рабочей области.

# *4.3.2. Содержание практических занятий по дисциплине*

# *Модуль 1. Основы компьютерного дизайна.*

*Тема 2.* Правила набора и оформления текстов.

#### *Содержание темы*

Компьютерные технологии подготовки текста. Способы ввода текста в компьютер. Текстовые форматы. Требования к тексту для верстки в издательской системе.

# *Тема 5.* Цветовые модели.

#### *Содержание темы*

Цветовая модель, цветовой круг, триадная и цветная печать. Аддитивные и субтрактивные цветовые модели. Цветовая модель RGB, цветовая модель CMYK, цветовая модель CIE Lab, цветовая модель HSB.

#### *Модуль 2. Программы компьютерной верстки.*

# *Тема 8.* Рабочее пространство программы.

#### *Содержание темы*

Создание пользовательского рабочего пространства. Меню палитр. Типы объектов в документе. Использование шаблонов документов. Стандартные шаблоны. Палитра инструментов. Инструменты и параметры их настроек. Режимы отображения. Перемещение по документу.

# *Тема 9.* Работа с фреймами.

# *Содержание темы*

Создание фреймов. Изменение текстовых фреймов (изменение размеров текстовых фреймов, использование точек привязки для изменения формы текстового фрейма, модифицирование графических фреймов, изменение размеров графического фрейма, изменение размеров рисунка и его перемещение внутри фрейма, изменение формы фрейма, модифицирование фрейма внутри сгруппированных объектов, Обтекание текста вокруг графики); создание новых фреймов и настройка их содержимого (дублирование фрейма и его содержимого, замена содержимого графических фреймов, преобразование формы фрейма, рисование нового графического

фрейма, ориентирование объектов в пространстве, настройка текстовой вставки внутри фрейма, вращение объекта, выравнивание нескольких объектов, вращение изображения внутри его фрейма).

# *Тема 10.* Работа с цветом. Цветная печать.

# **Содержание темы**

Присваивание цвета объектам и фреймам. Типы заливок и обводок. Использование палитры Color. Цветовой охват. Градиентные заливки. Редактирование градиентных заливок. Оттенки цвета. Цветовые библиотеки. Конвертирование цветовых моделей RGB и CMYK. Управление цветовоспроизведением. Основы полиграфического процесса. Наложение цветов и треппинг. Создание, внедрение, сохранение и удаление профайла предпечатной проверки. Сборка и сохранение материалов публикации. Создание PostScript-файла. Сохранение параметров печати. Создание заготовок печати. Создание файлов PDF.

# 5. **Образовательные технологии**

Проведение практических занятий по дисциплине предусматривает широкое использование следующих образовательных методик: ролевые игры, разбор конкретных ситуаций, тренинги, разработка и осуществление собственных проектов газет, представление и обсуждение их результатов с целью обучить студентов работе с основными настольными издательскими системами, необходимых для выполнения функций газетного дизайнера, специалиста по вѐрстке, редактора, издателя, корреспондента и т. д. В рамках учебных курсов должны быть предусмотрены встречи с ответственными секретарями и дизайнерами республиканских СМИ.

#### **6. Учебно-методическое обеспечение самостоятельной работы студентов**

В рамках самостоятельной работы студенты изучают рекомендованную литературу (см. Пункт 8 учебной программы), знакомятся с электронными образовательными ресурсами, изучают периодическую печать.

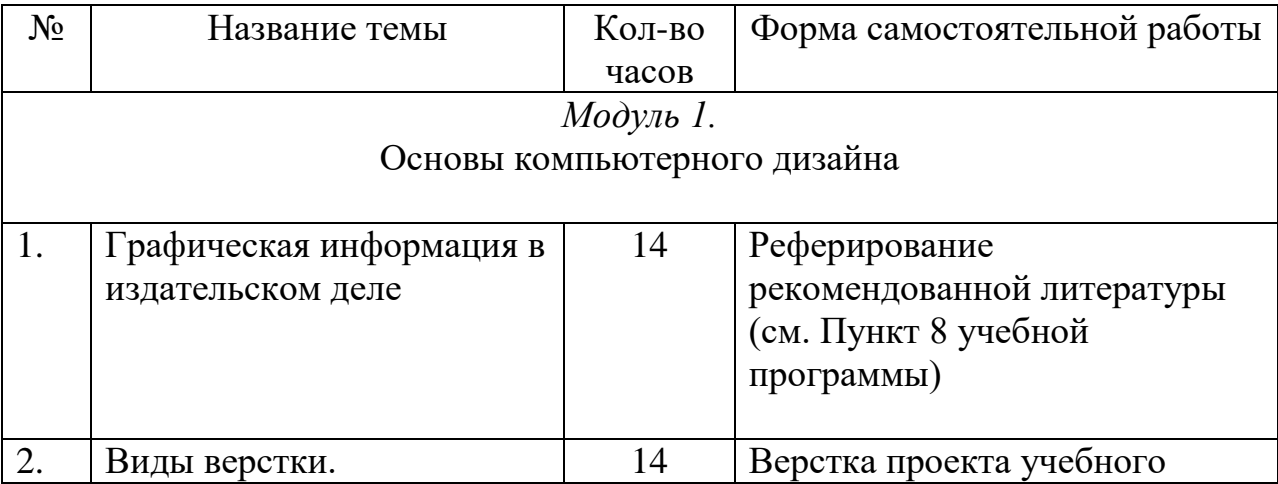

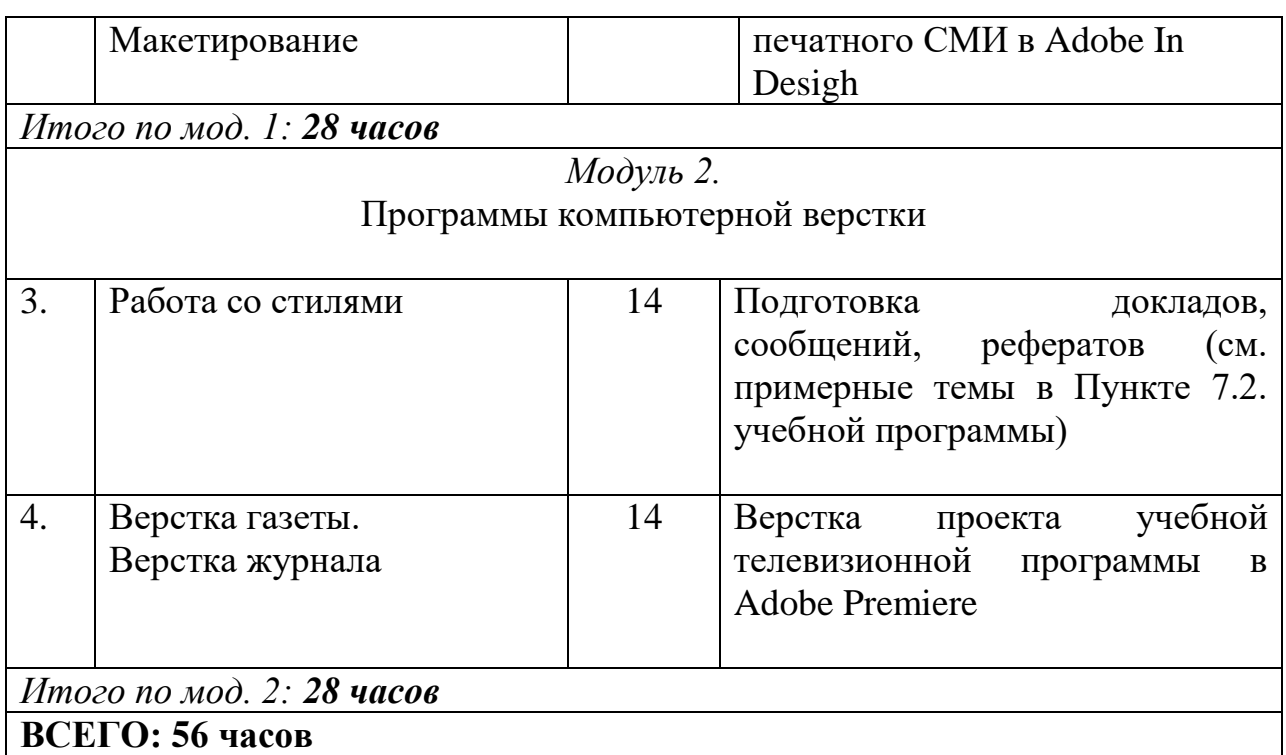

#### **7. Фонд оценочных средств для проведения текущего контроля успеваемости, промежуточной аттестации по итогам освоения дисциплины**

#### 7.1. Типовые контрольные задания

*Примерные темы рефератов и курсовых работ*

1. Современная концепция верстки.

2. Требования к различным параметрам печатного СМИ (кегль, сочетание шрифтов, интерлиньяж, формат набора и т. д.).

3. Иллюстрация. Ее виды.

4. Особенности верстки иллюстраций в печатных СМИ.

5. Оформление газеты и дизайн издания.

6. Основные электронные инструменты, использующиеся в программах верстки (на примере Adobe In Design).

7. Верстка. Виды верстки.

8. Основные понятия, используемые в процессе верстки печатного СМИ: полоса, лид, печатное поле, интерлиньяж, «подвал», «чердак», «мельница», выключка, шпигель и др.

#### *Вопросы к зачету (экзамену)*

1. Какие задачи встают перед журналистами, формирующими номер газеты?

- 2. Какие методы организации материалов номера вы знаете?
- 3. Как формат и объем газетного номера влияют на его структуру?
- 4. Какие виды подборки, газетной полосы и разворота вы знаете?
- 5. Чем различаются тематическая и целевая страницы?
- 6. Что такое обменная и сменная полосы, и каковы их особенности?

7. Что такое спецвыпуск, газета в газете и когда их используют?

8. Как редакция готовит региональные выпуски своей газеты?

9. Что такое дизайн газеты?

10. Каковы основные характеристики газетного дизайна?

11. Какие основные форматы газеты вы знаете?

12. Какую роль играет иллюстрирование газетного номера?

13. Что входит в систему иллюстрирования номера?

14. Какие виды фотоиллюстраций вы знаете?

15. Что такое коллаж и как его используют в газете?

16. Какие виды рисованных иллюстраций применяют в периодических изданиях?

17. Что такое макет номера и кто в редакции руководит макетированием?

18. Каковы основы графика выпуска газетного номера?

19. Кто входит в дежурную службу выпуска номера, и каковы ее обязанности?

20. Каковы технические основы и условия современного процесса выпуска газеты?

21. Что такое электронный «каталог», используемый секретариатом редакции в процессе выпуска номера?

22. Как современная электронная техника выпуска номера влияет на организацию работы журналистов и редакции газеты?

23. Что такое децентрализация и централизация выпуска печатного периодического издания?

24. Как организована работа редакции сетевой газеты?

25. Сравните преимущества и недостатки бумажной и электронной газет. Какую и почему вы выбираете?

#### *Тестовые задания*

1. Белое (пустое) пространство, со всех сторон окруженное элементами страницы (текстом или фотографиями) называется

а) основным;

б) замкнутым;

в) открытым.

2. К основным принципам дизайна относятся

1) повтор;

2) контраст;

3) выравнивание;

4) структура;

5) размер;

6) приближение.

3. Символ, употребляемый для обозначения элемента маркированного списка, называется маркер или …

а) буллит;

б) тире;

в) номер.

4. Расстановка элементов текста на странице может определять взаимоотношения между ними, как …

а) выровненные;

б) гармонические;

в) конфликтные;

г) контрастные;

д) повторяющиеся.

5. Выберите, что из перечисленного ниже относится к шрифтовому контрасту.

- а) норма;
- б) насыщенность;
- в) цвет;

г) расположение;

д) подчеркивание.

7.2. Методические материалы, определяющие процедуру оценивания знаний, умений, навыков и (или) опыта деятельности, характеризующих этапы формирования компетенций.

Общий результат выводится как интегральная оценка, складывающая из текущего контроля – 50 % и промежуточного контроля – 50 %.

Текущий контроль по дисциплине включает:

- посещение занятий – 18 баллов,

- выполнение практических заданий – 16 баллов,

- выполнение домашних (аудиторных) контрольных работ – 16 баллов.

Промежуточный контроль по дисциплине включает:

- устный опрос – 20 баллов,

- письменная контрольная работа – 30 баллов.

Промежуточный контроль по дисциплине включает:

- устный опрос – 20 баллов,

- письменная контрольная работа – 30 баллов.

Максимальное количество баллов за промежуточный контроль по одному модулю – 100 баллов. Результаты всех видов учебной деятельности за каждый модульный период оцениваются рейтинговыми баллами.

Минимальное количество средних баллов по всем модулям, дающее студентам право на положительную отметку без итогового контроля знаний – 51.

Итоговый контроль по дисциплине осуществляется преимущественно в форме тестирования по балльно-рейтинговой системе, максимальное количество которых – 100 баллов.

Итоговая оценка по дисциплине выставляется в баллах. Удельный вес итогового контроля в итоговой оценке по дисциплине составляет 50 % от среднего балла по всем модулям.

Шкала диапазона для перевода рейтингового балла в 5-балльную систему:

0-50 баллов – неудовлетворительно;

51-65 баллов – удовлетворительно;

#### **8. Учебно-методическое обеспечение дисциплины**

а) адрес сайта курса [www.gam.sitecity.ru;](http://www.gam.sitecity.ru/)

б) основная литература:

1. Калинин С. Ю. Основные стандарты по издательскому делу. – М., Университетская книга, 2010. – 368 с.

2. Ковешникова Н. А. Дизайн: история и теория. – М., 2011. – 224 с.

3. Коэн Сэнди. Секреты компьютерной вѐрстки в In Design для Macintosh и Windows. – М., 2013. – 696 с.

4. Фрост Крис. Дизайн газет и журналов. – М., 2009 – 232 с.

5. ЭБС;

в) дополнительная литература:

1. Акопов А. И. Газета: маркетинг, дизайн, реклама. Новые тенденции в издании газет. – Воронеж, 2001. – 198 с.

2. Акопов А. И. Общий курс издательского дела. – Воронеж, 2004. – 218 с.

3. Антонова С. Г. Редакторская подготовка изданий. – М., 2002. – 468 с.

4. Водчиц С. С. Эстетика пропорций в дизайне. Система книжных пропорций – М., 2005. – 416 с.

5. Комолова Н. В. Компьютерная вѐрстка и дизайн. – СПб, 2003. – 512 с.

6. Морриш Джон. Издание журнала. От идеи до воплощения. – М., 2008.

7. Полянский Н. Н. Основы полиграфического производства – М., 1991. – 352 с.

9. Прилепская Г. Д. Организация и планирование издательской деятельности – М.,  $2002. - 235$  с.

10. Яцюк О. Основы графического дизайна на базе компьютерных технологий. – СПб., 2004.с – 240 с.

# **9. Перечень ресурсов информационно-телекоммуникационной сети «Интернет», необходимых для освоения дисциплины**

www.redaktoram.ru [www.ruprint.ru](http://www.ruprint.ru/) tpverstak.ru

# **10. Методические указания для обучающихся по освоению дисциплины**

В процессе организации самостоятельной работы студентов на занятиях используются традиционные формы и методы (аннотирование, конспектирование, подготовка выступления, доклада) и инновационные, такие как работа в группах, деловые игры, «мозговой штурм», анализ кейсов, «круглый стол» и др.

*Рекомендации студентам по оформлению рефератов*

Рефераты оформляются в виде рукописи (печатного текста), излагающей постановку проблемы, содержание исследования и его основные результаты. Текст реферата должен демонстрировать: знакомство автора с основной литературой вопроса; умение выделить проблему и определить методы ее решения; умение последовательно изложить существо рассматриваемых вопросов; владение соответствующим понятийным и терминологическим аппаратом; приемлемый уровень языковой грамотности, включая владение функциональным стилем изложения.

Реферат должен иметь следующую структуру:

титульный лист,

оглавление,

введение,

главы,

параграфы,

заключение,

список используемой литературы,

при необходимости – приложения.

Номера присваиваются всем страницам, начиная с титульного листа, нумерация страниц проставляется со второй страницы. Титульный лист реферата должен содержать название факультета, направления подготовки магистра или специальность аспиранта, название темы, фамилию, имя, отчество автора, фамилию, инициалы научного руководителя, год выполнения. Оглавление представляет собой составленный в последовательном порядке список всех заголовков разделов работы с указанием страниц, на которых соответствующий раздел начинается.

## **11. Перечень информационных технологий, используемых при осуществлении образовательного процесса по дисциплине, включая перечень программного обеспечения и информационных справочных систем**

Для выполнения информационных и коммуникационных задач требуется подключение к Интернету и, желательно, аккаунт в одной из информационно-поисковых баз данных. Используются стандартные поисковые системы Google, Yandex,Rambler и др. Научная электронная библиотека eLIBRARY.RU, более 20 полнотекстовых версий журналов по тематике курсов. Компьютерный класс с соответствующим программным обеспечением: Microsoft Word, Adobe InDesign, Adobe PhotoShop, Adobe Illustrator, Internet Explorer.

#### **12. Описание материально-технической базы, необходимой для осуществления образовательного процесса по дисциплине**

Специализированная аудитория: компьютерный класс, подключенный к интернету.

Специализированная мебель и оргсредства: интерактивная доска, наглядные пособия.

Применение раздаточного материала в виде цветных и черно-белых ксерокопий.

Использование мультимедийного комплекса для просмотра фото- и видеоматериала по темам данного курса.